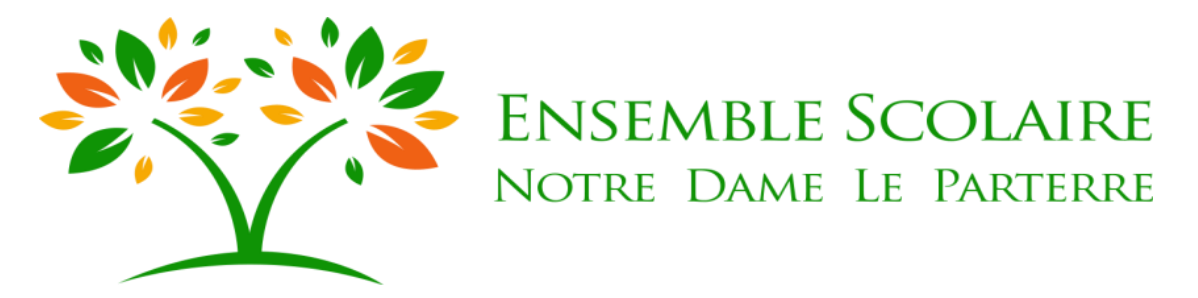

## **La rentrée aura lieu :**

## **Le Jeudi 2 septembre 2021 à 8h45**

## **La cantine débutera ce jour-là.**

Pour l'année qui arrive votre enfant sera dans **la classe de GS - CP**

Pour le jour de la rentrée :

Merci d'amener une attestation d'assurance scolaire.

Nous vous rappelons que cette assurance doit comporter les mentions « responsabilité civile » et « individuelle accident ». Vous avez autrement la possibilité de choisir la mutuelle Saint-Christophe (assurance de l'école – documents joints).

Merci de noter d'ores et déjà la réunion parents / professeur, moment essentiel dans le suivi de la scolarité de votre enfant.

## **Le Mardi 7 septembre 2021 :**

- **De 17hà 18h pour les élèves de GS**
- **De 18h à 19h pour les élèves de CP**

Bonnes vacances

Chrystel NUSS